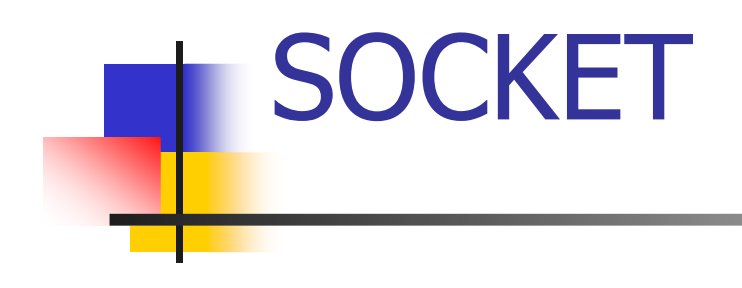

### abdul sattar

2/23/2013 Internet Programming <sup>1</sup>

# **Socket**

### What is a socket?

A host-local, application-oriented, OS controlled interface into which an application process can both send and receive messages to and from another application process.

### **Working with Sockets**

**You can use sockets to transfer data between unrelated processes that can be running on the same workstation or on different hosts on a network**

## Socket Programming

### Build Client/Server application that communicate using socket

# Client/Server programming

- $\overline{\mathbb{R}}$ **Client connects to an address:port number**
- b. **Server is permanently running, listening to** that port
	- × **Exercer replies to the client**
- $\overline{\mathbb{R}^2}$ **Client receives the reply**
- **Differences between servers lie in the kind of** request they expect (protocol) and reply they send

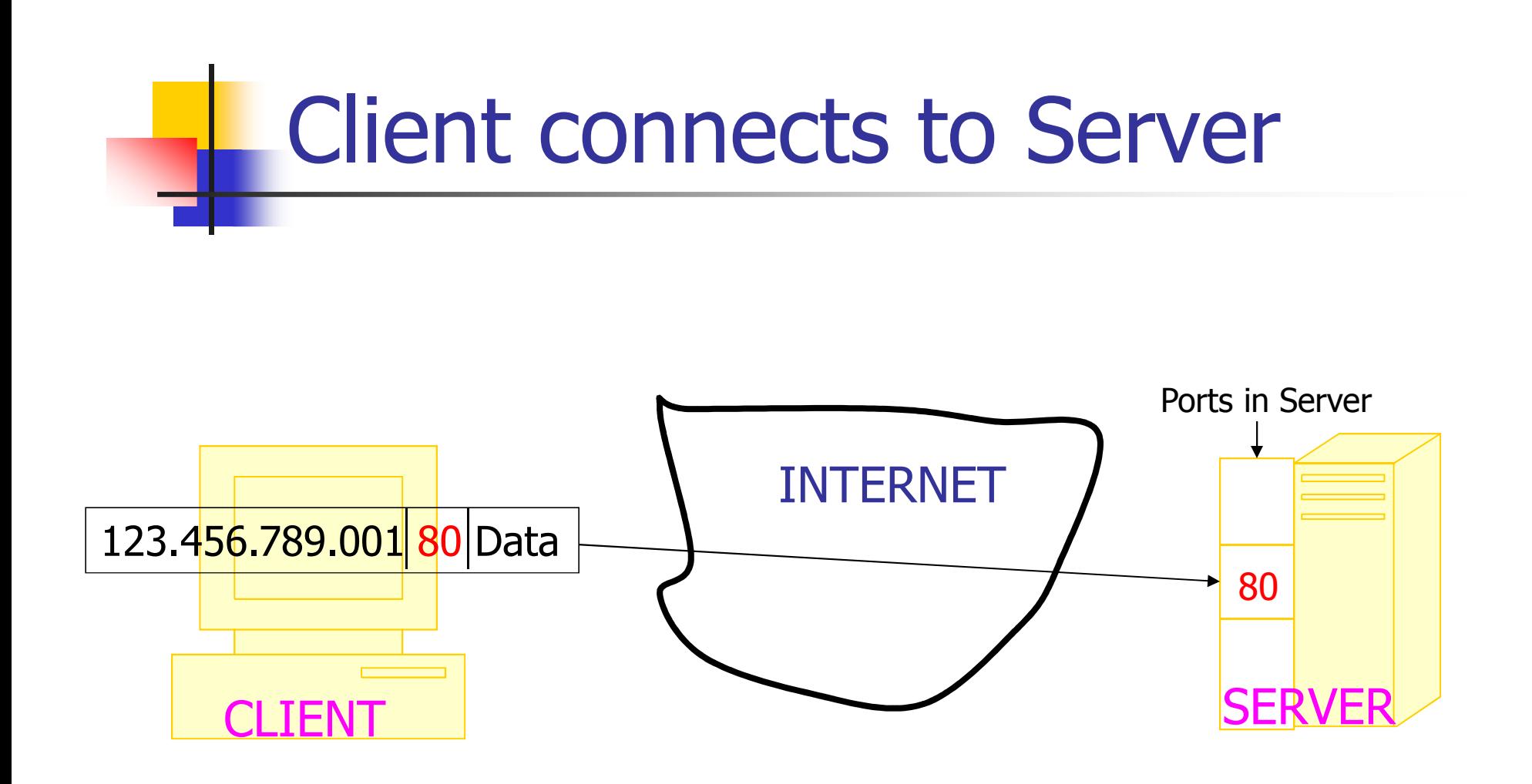

### Well Known Ports

 port numbers are 16 bit numbers, about 64,000 different ports. ports 0-256 Internet services, ports 256-1024 network services

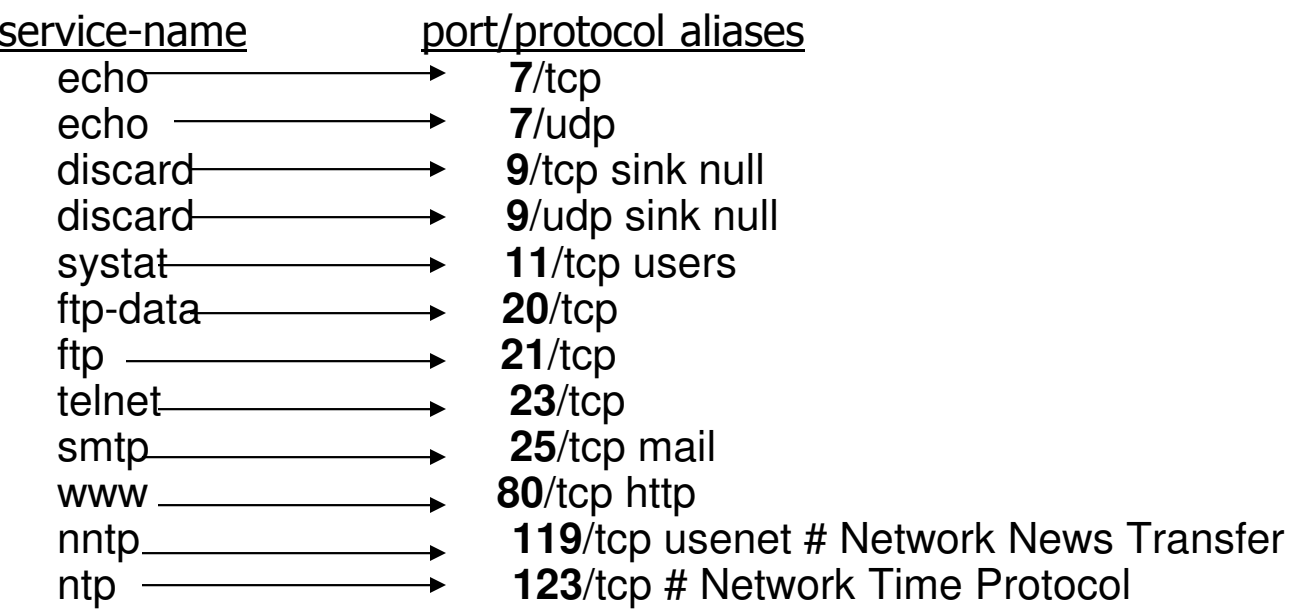

For complete list goto: http://www.networksorcery.com/enp/protocol/ip/ports00000.htm

### **Java: InetAddress Class (1)**

#### H **Used to represent IP addresses**

#### H **Creators**

- **static InetAddress[ ] getAllByName(String host)**
	- **Returns the list of all addresses for the specified host**
- **Static InetAddress getByName(String host)**
	- **Returns an IP address for the specified host**
- **Static InetAddress getLocalHost()**
	- **Returns an IP address for the local host**

#### <u>ra</u> **Accessors**

- ٠ **byte[ ] getAddress()**
	- ▉ **Returns 32-bit IP address**

## **Java: InetAddress Class (2)**

#### $\mathbb{R}^3$ **Accessors (continued)**

- $\mathcal{L}_{\mathcal{A}}$  **String getHostAddress()**
	- **Example 12 Returns IP address in dot-decimal notation**
- Т, **String getHostName()**
	- **Returns canonical name of the host**
- П **boolean isMulticastAddress()**
	- **Returns true if the address is a multicast**
	- **address**

## Socket API

- Introduced in BCD4.1 UNIX in 1981.
- **Explicitly created, used and released by** applications.

### Socket services

Two types of transport service via socket API

- Unreliable, connection-less datagram(UDP)
- Т, **Reliable, connection-oriented byte stream(TCP)**

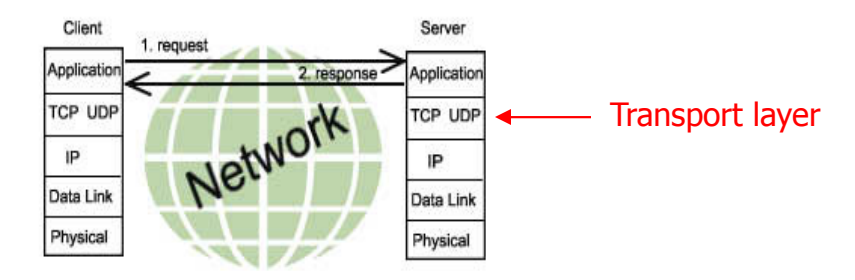

2/23/2013 Internet Programming <sup>11</sup>

### Socket-programming using TCP

#### Server running on machine A

Create a Socket; (Server socket)declare a  $port = x$  for incoming request;

#### **Client running on machine B**

 Create a Socket; (client Socket)Connect it to hostid and port=x2/23/2013 Internet Programming <sup>12</sup> wait for incoming connection requestread request fromwrite reply toclose connectionSend requestread reply from Close connection

## **Sockets and OOP**

- b. **Motivation for object-oriented programming for network applications**
	- П **Software engineering principles**
	- **Code reuse, especially through class libraries**П
	- П **Hiding programming details in objects**
- $\overline{\mathbb{R}^2}$  **Sockets classes available in …**
	- L MICIOSOIL FOUNDANON CIASSES (1 **Microsoft Foundation Classes (MFC)**
	- П **Java class library**
	- П **Other**

### Sockets and Java

#### b. **Java supports high-level abstractions for …**

- × **Example 12 Metwork communication**
- П **Internet applications**
- × **Other functions (input/output, conversion, compression, user interface, etc.)**
- b. **Platform-independent, including operating system and hardware**
	- × **Same client runs on multiple hosts using the JVM**
	- П **Develop and support only one version**
	- × **Client only needs a web browser with Java support**

# **Java: Socket Class (1)**

#### b. **Used for TCP sockets**

#### $\overline{\mathbb{R}^2}$ **Constructors**

- **Socket(InetAddress remoteAddr, int remotePort)**
- **Socket(String remoteHost, int remote Port)**
- $\blacksquare$  **Socket(InetAddress remoteAddr, int remotePort, InetAddress localAddr, intlocalPort)**
- Socket(String remoteHost, int remotePort, InetAddress localAddr, int localPort)

#### $\overline{\mathbb{R}^2}$ **Operators**

- × **void close()**
- × **void shutdownInput() – shutdown for receiving**
- × **void shutdownOutput() – shutdown for sending**

# **Java: Socket Class (2)**

#### b. **Accessors/Mutators**

- × **int getPort()**
- × **InputStream getutStream()** // Returns a stream for reading bytes from the **socket**
- П **OutputStream getOutputStream() // Returns a stream for writing bytes to the socket**

#### $\overline{\mathbb{R}^2}$ **getKeepAlive()**

- $\overline{\mathbb{R}^2}$ **void setKeepAlive(boolean on)**
- $\overline{\mathbb{R}^2}$ **InetAddress getLocalAddress()**
- $\overline{\mathbb{R}^2}$ **int getLocalPort()**

### **Java: Socket Class (3)**

o, **Creating a connected socket**

**Socket socket = new Socket(server, servPort);**

o, **Sending data via a socket** 

> **OutputStream out = socket.getOutputStream();out.write(byteBuffer);**

F. **Receiving data via a socket**

**InputStream in = socket.getInputStream();**

**bytesRcvd = in.read(byteBuffer, totalBytesRcvd, byteBuffer.length - totalBytesRcvd)**

o, **Closing a socket socket.close();**

# **Java: ServerSocket Class (1)**

- H **Used for (server) TCP sockets**
- H **Constructors**
	- Π **Example 2 ServerSocket(int localPort)**
	- **ServerSocket(int localPort, int queueLimit)**
	- П **ServerSocket(int localPort, int queueLimit, InetAddress localAddr)**
		- **Can set the local IP address to limit to a particular interface**
- $\mathbb{R}^2$  **Operators**
	- **Socket accept()** ш
	- **void close()**

# **Java: ServerSocket Class (2)**

#### **Service Service Accessors/Mutators**

- П **InetAddress getInetAddress()**
- Т, **int getLocalPort()**
- **int getSoTimeout()**
- Т, **void setSoTimeout(int timeout)**
- F. **Creating a socket listening at servPort ServerSocket servSock = new ServerSocket(servPort);**
- o, **Accepting a connectionSocket clntSock = servSock.accept();**

2/23/2013 Internet Programming <sup>19</sup>

### **Java TCP Socket Example**

A Server (web server) at www.bridgew.edu

- listens to port 80 for Socket Client Connection Requests
- Establish InputStream for sending data to client
- Establish OutputStream for receiving data from client

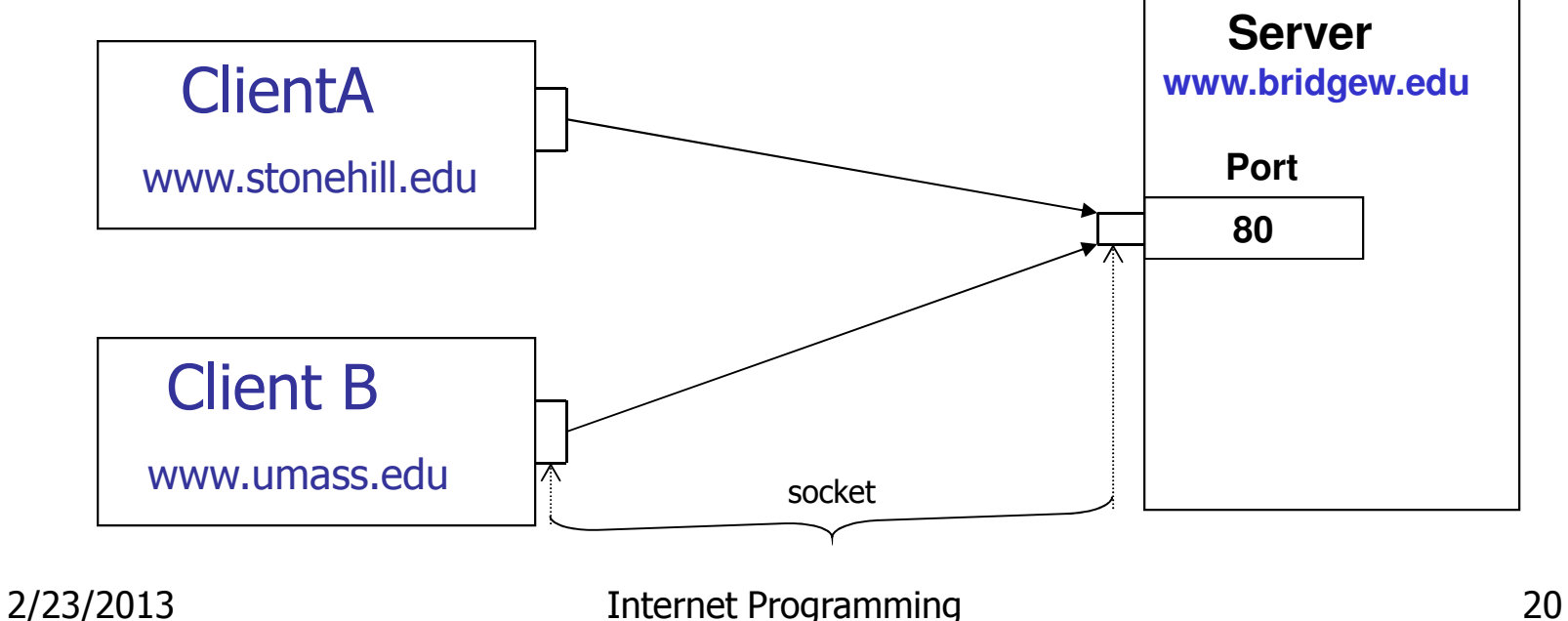

#### **TCP connection example: (Server)**

```
import java.io.*;import java.net.ServerSocket;import java.net.Socket; public class myserver {public static void main( String [] s) {try {ServerSocket s = new ServerSocket( 2003 );
             While (true) {// wait for a connection request from clientSocket clientConn = s.accept();
              InputStream in = clientConn.getInputStream();OutputStream out = clientConn.getOutputStream();// communicate with client1/.
                 clientConn.close(); // close client connection}}catch (Exception e){//do something about the exception} }}}
```
#### TCP connection example: (Client)

```
import java.io.*;import java.net.ServerSocket;import java.net.Socket; public class myclient {public static void main( String [] s) {try {InetAddress addr = InetAddress.getByName("www.bridgew.edu");Socket s = new Socket(addr, 2003);
             InputStream in = s.getInputStream();OutputStream out = s.getOutputStream();// communicate with remote process// e.g. GET document /sattar/index.html s.close();} catch(Exception e) {System.out.println("Exception");// do something about the Exception}}}
```
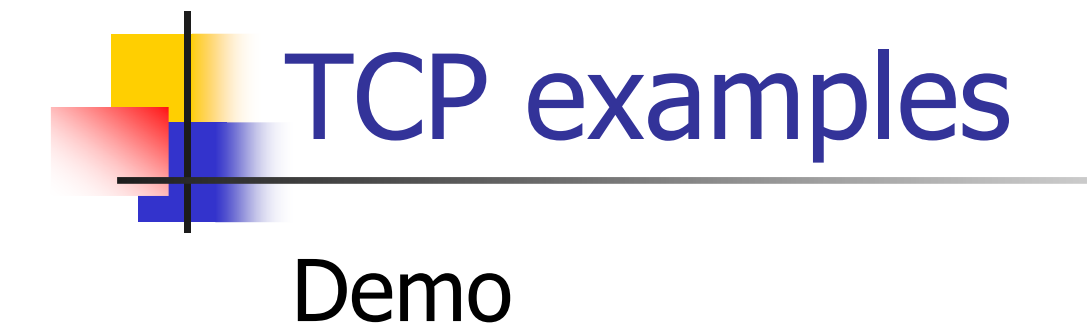

## UDP (User Datagram Protocol)

- o, provides a connectionless service for the transfer of individual datagrams(packets)
- o, **numizes overhead since no network connection** is established prior to a datagram being sent
- o, **u** useful when application calls for small ( $\sim$ 64 kbytes) independent messages
- o, **Significant differences** 
	- L. ■ No ServerSocket
	- П **Explicit buffering**

### DatagramSocket

- $\overline{\mathbb{R}^2}$  used to both send and receive DatagramPackets
- $\overline{\mathbb{R}^2}$  as with TCP sockets, DatagramSockets must be bound to a particular port number
- $\overline{\mathbb{R}^2}$ ■ Constructors
	- × public static DatagramSocket()
	- П public DatagramSocket(int port)
	- П public DatagramSocket(int port,

InetAddress iaddr)

### DatagramSocket methods

#### $\mathbb{R}^3$ ■ void send(DatagramPacket p)

- **Sends packet from this socket**
- M. throws IOException if i/o error occurs

### ■ void receive(DatagramPacket p)

- **Exerceives packet from this socket**
- throws IOException if i/o error occurs

#### $\mathbb{R}^3$ **quedity and set methods for SoTimeout**

 used get/set socket timeout for receive operation

### DatagramPacket

- o, used to implement a connectionless packet delivery service
- o, **Each packet is routed from one machine to another** based solely on information contained within that packet
- $\mathbb{R}^3$ **Nultiple packets sent from one machine to another** might be routed differently, and might arrive in any order

## DatagramPacket

- **Constructors** 
	- Т, DatagramPacket(byte[] buf, int length)
		- $\blacktriangleright$  Constructs a DatagramPacket for receiving packets of length length
	- Т, DatagramPacket(byte[] buf, int length,

InetAddress address, int port)

 $\blacktriangleright$  Constructs a datagram packet for sending packets of length length to the specified port number on the specified host

### DatagramPacket methods

- П InetAddress getAddress()
	- returns IP address of packet source (receive packet) or destination (send packet)
- ×  $\blacksquare$  int getPort()
	- returns port of packet source (receive packet) or destination (send packet)
- П byte[] get data()
	- **•** returns packet data
- ×  $\blacksquare$  int getLength $()$ 
	- **Example 10 returns length of data to be sent or data received**
- × **Exercise corresponding set methods**

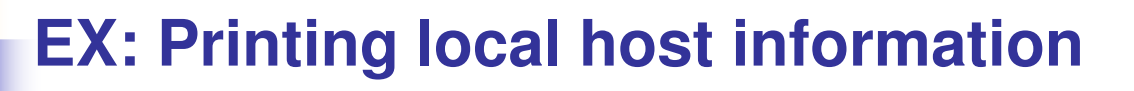

**InetAddress address = InetAddress.getLocalHost();System.out.println("Local Host:");System.out.println("\t" + address.getHostName());System.out.println("\t" + address.getHostAddress());**

# Working with UDP(1)

 $\mathcal{L}_{\mathcal{A}}$ Receiving data sent by a remote machine

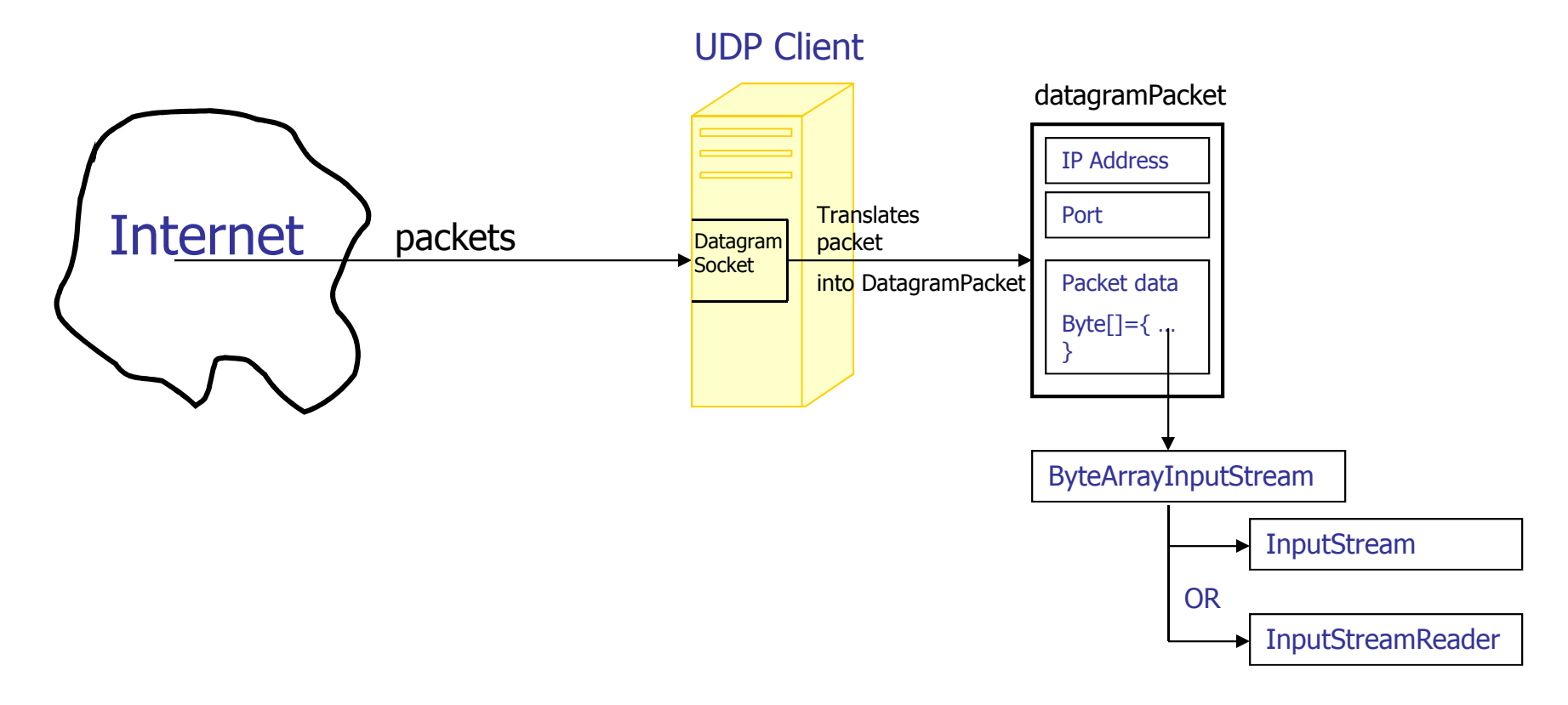

## Working with UDP(2)

Ē. Sending data to a remote machine

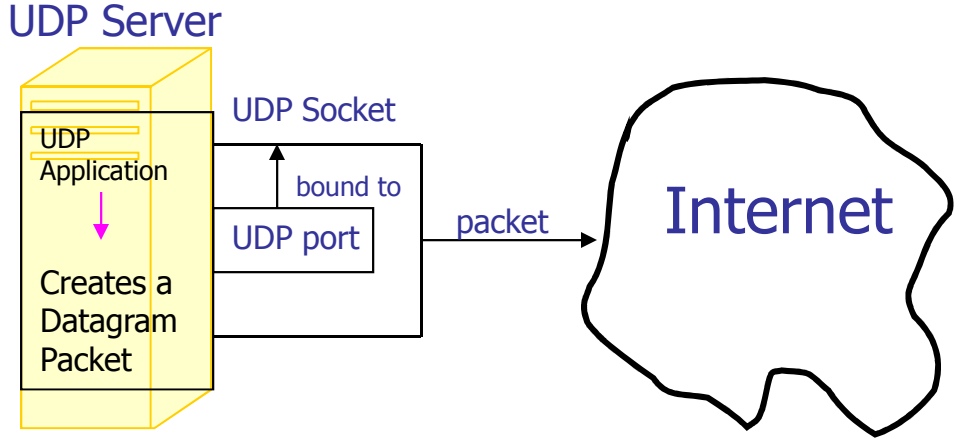

DatagramSocket socket = new DatagramSocket(2003); //datagram socket bound to port 2003

DatagramPacket packet = new DatagramPacket(new byte[256], 256);

packet.setAddress(InetAddress.getByName( some remote UDP Client);

//write data to packet buffer

Socket.send(packet); //packet out to Internet

2/23/2013 Internet Programming <sup>32</sup>

# Working with UDP(3)

#### П **Receiving UDP Packets**

M. create DatagramSocket

DatagramSocket socket = new DatagramSocket(port);

M. construct reception packet

byte buffer $[$ ] = new byte $[256]$ ;

DatagramPacket packet = new DatagramPacket(buffer,

buffer.length);

#### П wait for packet

socket.receive(packet);

П **Close socket when done** socket.close();

# Working with UDP(4)

#### m. **Sending UDP packets**

F. create DatagramSocket DatagramSocket socket = new DatagramSocket(2003);

#### construct transmission packet

DatagramPacket packet  $=$ 

new DatagramPacket(buffer,buffer.length); packet.setAddress(InetAddress.getByName(somehost));

И. **Send packet** 

socket.send(packet);

И. **Exagger Socket when done** 

socket.close();

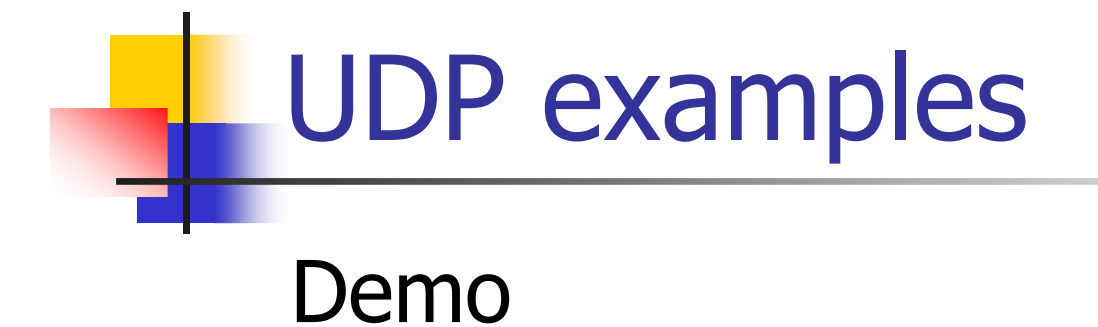

# URL class(1)

Let Java handle the details of the communications with a web server.creating URLs

### **URL(String spec)**

URL CS399 = new URL("http://webhost.bridgew.edu/sattar/");

### **URL(URL context, String spec);**

URL CS399Lectures = new URL(CS399, "lecture.html");

- **URL(String protocol, String host, String file);**URL CS399 = new URL("http","webhost.bridgew.edu", "/sattar/index.html");
- **URL(String protocol, String host, int port,**

**String file);**

URL CS399 = new URL("http","webhost.bridgew.edu", 80 , "/sattar/index.html");

All URL constructors throw MalformedURLException

# URL class(2)

# The URL class provides several methods that let you query URL objects<br>Extring getProtocol() - returns protocol

- String getProtocol()
- String getHost() returns host<br>int getPort() returns port
- 
- String getFile() returns filenaments<br>String getRef() returns anchor
- String getRef()
- 
- 
- 
- returns port<br>- returns filename
- 

## Reading from a URL

- You can call URL's openStream() method to get a stream from which you can read the contents of the URL
- ■ The openStream() method returns a java.io.InputStream object, so reading<br>from a UPL is as oasy as reading from from a URL is as easy as reading from an input stream

## Connecting to a URL

- **The You can call URL's openConnection()** method to open a TCP connection to the URL
- **Service Service** ■ The openConnection() method returns a URLConnection object, which provides the<br>ability to read from and write to a LIPL ability to read from and write to a URL

### URLConnection class

- $\mathbb{R}^3$ abstract superclass of all classes that represent a TCP connection between an application and a URL
- **Instances of this class can be used both** to read from and to write to the resource referenced by the URL
- $\mathbb{R}^3$ subclasses must implement connect() method

### Building a simple Web server

- $\overline{\mathcal{A}}$ Handles one HTTP request
- M. Accepts the request
- Parses header
- $\mathcal{L}_{\mathcal{A}}$ Obtains requested file from server's file system
- Creates HTTP response message: (header lines + file) П
- Sends response to client